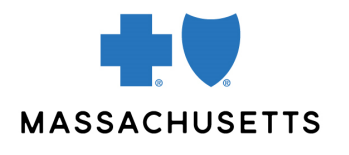

## Authorization manager tips

• Fertility Services/Assisted Reproductive Therapy (ART) providers

**INTRODUCTION** Use these tips when you submit an authorization request for fertility services using the Authorization Manager tool. To correctly complete an authorization request, fertility service/Assisted Reproductive Technology (ART) providers are required to include certain information.

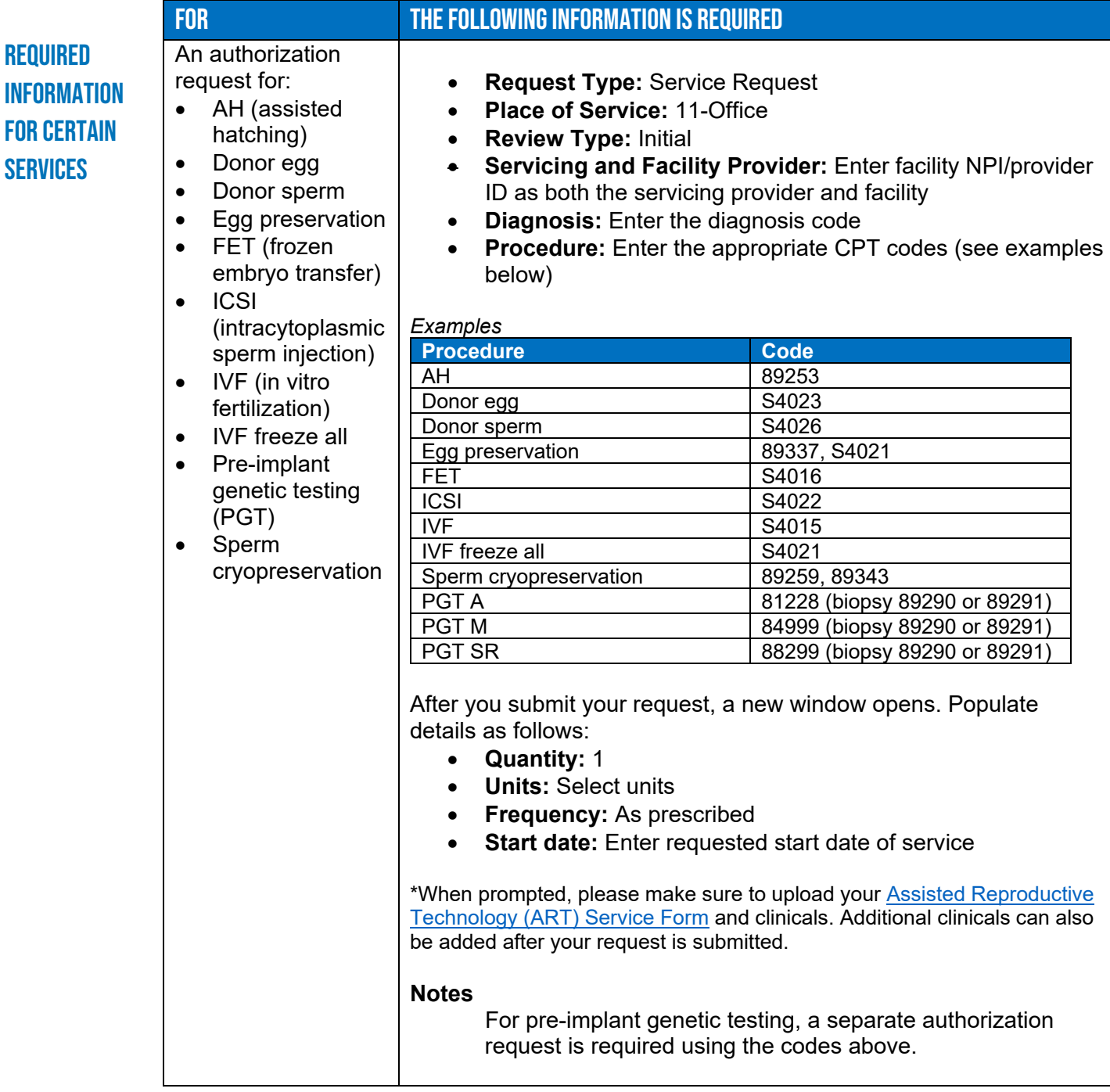

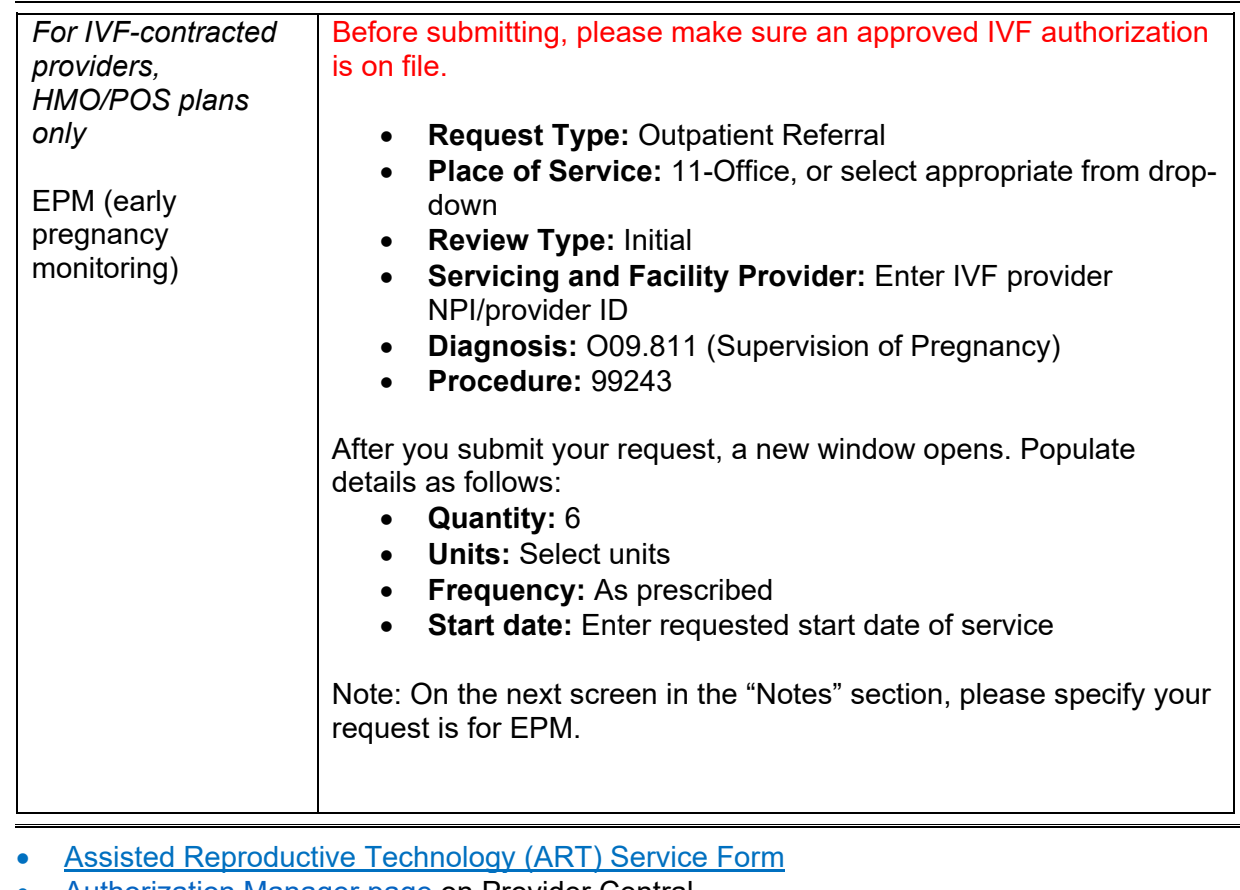

## Related **RESOURCES**

- [Authorization Manager page](https://provider.bluecrossma.com/ProviderHome/portal/home/etools/etools/mhk/!ut/p/z1/nZJdT4MwFIZ_ixdcSg_tBp13ZUmB-YFocNgbA4gbyUpJ6bb4761zF85EXOxde573yck5RQIVSHTlrl2VplVdubH3Z-G_xDiZe9cU0jSfcsgyOiFB5nsw8dHyADwxPw55jIHecg7JHY5YziMSBR4S5-Th5DAIH3BIAKIU_yf_3XRefgQQ4_olEgdkbAKnQEpnzAJzvsgeb6yEHIGxGfzVxQKJtpLuvpYuuDNMpoADj1LfCwj-3CHrKkJXSOjmrdGNdrfarnZtTD9cOeBAr9WufbXv1Wbb1FoNgyzdWkkH7o-VWMnGckqbr0_xU7hWg0HFbx7UyzzPC2iTS1G979nFBwy42pQ!/dz/d5/L2dBISEvZ0FBIS9nQSEh/) on Provider Central
- [Accessing case details and printing correspondence](https://www.brainshark.com/bcbsma/vu?pi=zBUzE5I7oz0z0)
- [Video demonstration of how to submit a referral for Early Pregnancy Monitoring \(EPM\)](https://www.brainshark.com/bcbsma/vu?pi=zITzn1QUuzeliOz0)
- [Video demonstration of how to submit an IVF authorization](https://www.brainshark.com/bcbsma/vu?pi=zIKzDTTcbzeliOz0)

Blue Cross Blue Shield of Massachusetts refers to Blue Cross and Blue Shield of Massachusetts, Inc., Blue Cross and Blue Shield of Massachusetts HMO Blue, Inc., and/or Massachusetts Benefit Administrators LLC, based on Product participation.® Registered Marks of the Blue Cross and Blue Shield Association. ©2024 Blue Cross and Blue Shield of Massachusetts, Inc., or Blue Cross and Blue Shield of Massachusetts HMO Blue, Inc.

MPC\_100521-5G-QT (rev. 1/24)